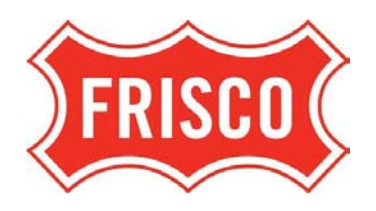

## **City of Frisco, Texas Report of Hotel Occupancy Tax**

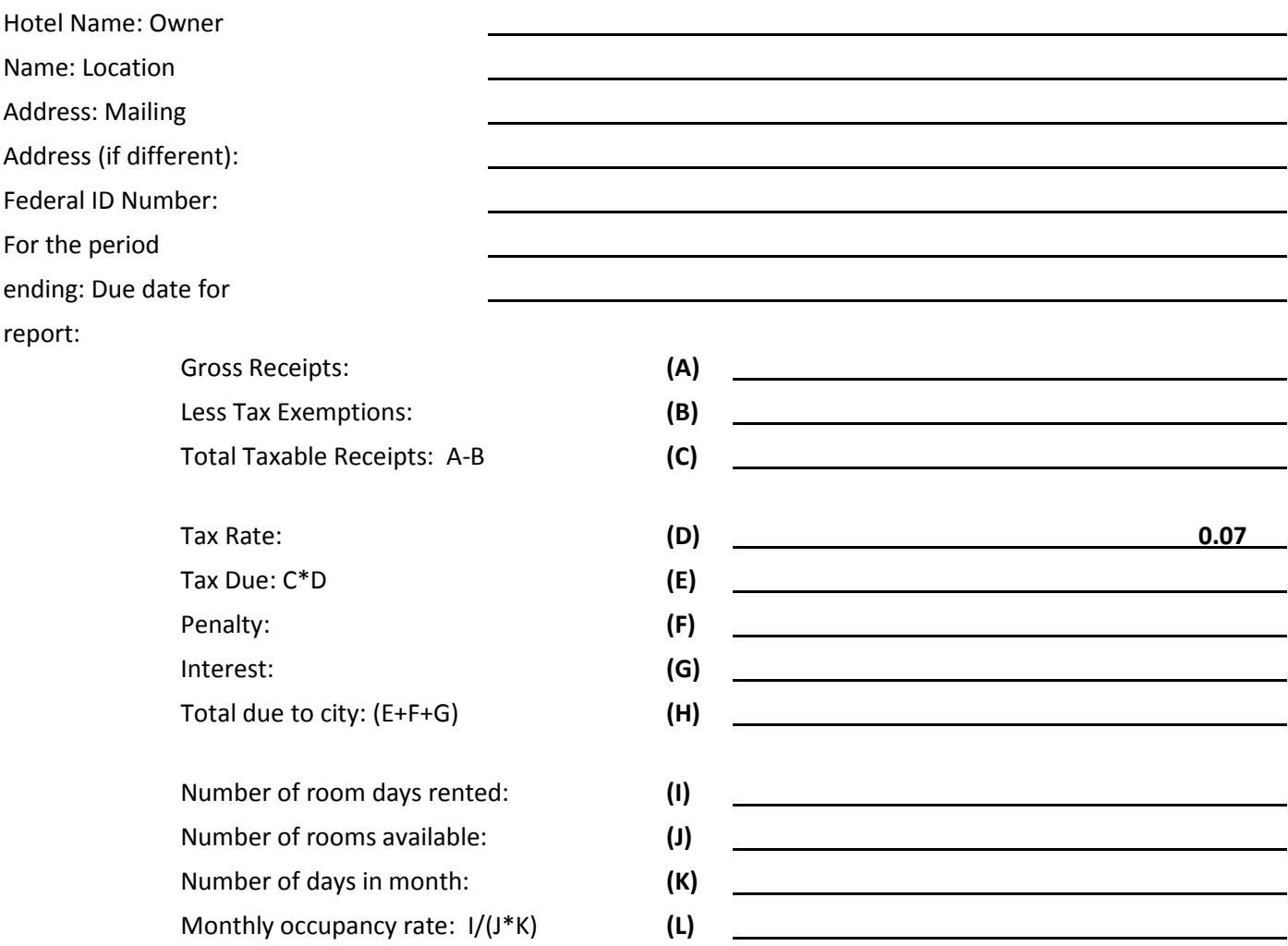

I declare, under the penalties for filing false reports, that this return (including any accompanying schedules and statements) has been examined by me and to the best of my knowledge and belief is a true, correct, and complete report. If the return is prepared by other than the taxpayer, his/her declaration is based on all the information relating to the matters required to be reported in this report of which he/she has knowledge.

Type or print name and title Telephone number of the Telephone number Signature Date Date of the Signature Date of the Signature Date of the Date of the Date of the Date of the Date of the Date of the Date of the Date of the Date of the Date of the Date of the Date of the Date of the Date of **Make check payable to City of Frisco Mail report and check to City of Frisco, Attn: Finance, 6101 Frisco Square Blvd, 4th Floor, Frisco, TX 75034**  For office use only: Convention: Penalty: Tourism/Promotion: <u>Interest:</u> Interest:

## **Specific instructions**

- Line (A) Enter the total amount of room receipts for the month for location shown. Enter "0" if no taxable receipts were collected.
- Line (B) For explanation of tax exemptions, please refer to City Ordinance No. 94-08-13 as amended by City Ordinances No. 00- 08-04 and No. 04-06-47.
- Line (C) Subtract line B from Line A.
- Line (D) The Hotel Occupancy Tax rate is 7%.
- Line (E) Multiply Line C by 7%.
- Line (F) If the report is filed or tax paid after the due date, enter penalty. 1-30 days late 10% of Line E. More than 30 days late 20% of Line E.
- Line (G) Interest is calculated at the rate of 10% per annum beginning on the 60th day following the date the report and payment are due.
- Line (H) Add lines E, F, and G.
- Line (I) Enter the number of room days rented for the month.
- Line (J) Enter the number of rooms available for the month.
- Line (K) Enter the number of days in the month.
- Line (L) Divide line I by the product of line J and K. Report the percentage using two decimal places. (Example: 75.85%)